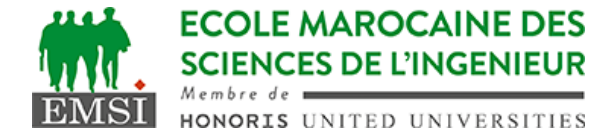

Classe:..................... Nom:................................................................

Groupe: ……………. Prénom:...........................................................

## **CONTRÔLE : SYSTÈME D'EXPLOITATION 4 3IIR**

## *Rappels:*

- l'option +%D de la commande date permet d'afficher la date au format 27/04/2022.
- "let" permet d'évaluer une expression arithmétique simple.
- Le trou noir : /dev/null

**1 ère partie** : compréhension A- Soit un script ~/bin/monscript.sh qui contient le code suivant : **#!/bin/bash [ \$# -ne 2 ] && echo "USAGE: `basename \$0` fichier date" >&2 && set "test.txt" \$(date +%D) var1=\$1 ;echo \${var1/.txt/}; shift 2; echo \$#; echo \${var1:-"NAN"}** Sachant que notre script est exécutable et qu'on le lance sous bash de la manière suivante: \$ ~/bin/monscript.sh 1. Quel serait le résultat affiché à la console? *(4pt)* **USAGE: monscript.sh fichier date test 0 test.txt** 2. Quel serait le résultat affiché si on remplace **set "test.txt" \$(date +%D)** par **set -x** *(2pt)* **USAGE: monscript.sh fichier date + var1= + echo + shift 2 + echo 0 0 + echo NAN NAN** 3. Donnez la ligne qui permettra d'exécuter ce script en redirigeant les messages d'erreurs vers le trou noir.*(3pt)* **\$ ~/bin/monscript.sh 2> /dev/null** 4. Donnez la ligne crontab qui permettra d'exécuter ce script à chaque redémarrage de la machine en renvoyant la sortie standard et les erreurs vers un fichier **monfichier.log** *(3pt)* **@reboot ~/bin/monscript.sh &> monfichier.log**

Contrôle - Année universitaire 2021-2022

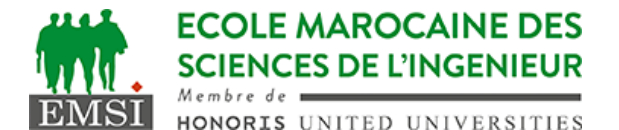

B- Citez 2 différences entre les expressions ./script.sh et . script.sh *(2pt)* **./script.sh : c'est une execution, le script doit être exécutable et contenir la ligne shebang . script.sh : c'est un sourcing, c'est-à-dire une interprétation dans le shell courant***,* **il pourra donc utiliser les variables locales déjà déclarées dans le shell courant et sera interprété dans le même shell (pas besoin de ligne shebang) 2 ème partie :** interprétation Quel serait les résultats intermédiaires et le résultat final à l'affichage après l'exécution du script suivant:*(6pt)* **#!/bin/bash** var 1 contient: 1 **var1=`(var2=33; let var1=3\*\$var2; echo 1)` var3="\${var1:+00}.\${var2:-\$var1}"** var 3 contient: 00.1 **var1="\${var1}.\$var3"** var 1 contient: 1.00.1 **echo "\${var1/./5}.\${#var1[0]}"** Affichage final : ☐ 991500.991.1 ☐ 991500.991.10 ☒ **1500.1.6**  $\square$  1500.33.7 ☐ 1500533.7 ☐ autre :

………………………………………………………………………………